# Biblioteca Virtual de Soluções Assistivas - SolAssist: um estudo de caso no contexto da responsividade

# Virtual Library of Assistive Solutions - SolAssist: a case study in the context of responsiveness

## ROBERTO FRANCISCATTO

Universidade Federal de Santa Maria

## LILIANA MARIA PASSERINO

Universidade Federal do Rio Grande do Sul

**Resumo:** O objetivo deste trabalho é propor o desenvolvimento de uma biblioteca virtual para gerenciar soluções assistivas de forma organizada, contendo práticas que deram certo no ambiente do mercado de trabalho, para pessoas com deficiência. Assim, foi projetada e desenvolvida uma Biblioteca Virtual de Soluções Assistivas (SolAssist), que provê, entre outros, recursos de usabilidade, acessibilidade e responsividade (este último, foco deste trabalho). Quanto à metodologia presente neste trabalho, a mesma contempla um estudo qualiquantitativo, sendo o uso de "estudos de casos" seu método principal. A pesquisa foi complementada com uma abordagem tecnológica devido ao desenvolvimento da Biblioteca Virtual de Soluções Assistivas em questão. Como resultados, estão o processo de desenvolvimento tecnológico empregado na construção de uma biblioteca virtual e seus recursos acessíveis; as validações de responsividade presentes nesta pesquisa, bem como as contribuições e perspectivas oriundas da utilização de uma ferramenta tecnológica de gerenciamento de soluções assistivas.

**Palavras-chave:** Biblioteca Virtual. Soluções Assistivas. Responsividade.

**Abstract:** The objective of this work is to propose the development of a virtual library to manage assistive solutions in an organized way, containing practices that worked in the labor market environment for people with disabilities. Thus, a Virtual Library of Assistive Solutions (SolAssist) was designed and developed, which provides, among others, usability, accessibility and responsiveness resources (the latter, focus of this work). As far as the methodology present in this work, it contemplates a qualitative-quantitative study being the use of "case studies" its main method. The research was complemented with a technological approach due to the development of the Virtual Library of Assistive Solutions in question. Results of this work are the process of technological development employed in the construction of a virtual library and its accessible resources; the validations of responsiveness present in this research, as well as the contributions and perspectives derived from the use of a technological tool for management of assistive solutions.

**Keywords:** Virtual Library. Assistive Solutions. Responsiveness.

FRANCISCATTO, R. PASSERINO, L. Biblioteca virtual de soluções assistivas - SolAssist: um estudo de caso no contexto da responsividade. Informática na Educação: teoria & prática, Porto Alegre, v. 21, n. 2, p. 58-81, mai./ago. 2018.

## **1 Introdução**

Atualmente, diversas são as ações ao se considerar a política pública governamental quando se trata da inclusão de pessoas com deficiência, tanto no ambiente escolar como no mercado de trabalho. Uma das mais importantes destas Leis é a chamada "Lei de Cotas" (Lei 8.213 de 1991). Desde a implementação de tal Lei, o estado tem procurado assegurar o direito ao trabalho das pessoas com deficiência, através da fiscalização do cumprimento da referida Lei (BRASIL, 2004). Entretanto, constata-se a existência de um gap muito grande entre os investimentos (no contexto geral), bem como, capacitação e formação de recursos humanos, tanto no âmbito educacional como no empresarial.

Com frequência, observa-se que a lógica empregada na contratação de pessoas com deficiência é que as mesmas se adaptem ao posto de trabalho e não o processo contrário, determinando muitas vezes, um local de trabalho para cada deficiência, o que revela estigma e posição (GOFFMAN, 1988). A adaptação por parte das empresas e a inclusão de trabalhadores com deficiência de forma efetiva necessitam de uma mudança profunda na cultura das organizações e instituições, bem como nos investimentos destinados à área de Tecnologia Assistiva (TA) (PEREIRA, 2009).

As formações de recursos humanos, considerando principalmente as de caráter inicial, têm dado conta de forma elementar de uma formação na área de TA. O desconhecimento da sociedade e também das empresas quanto às potencialidades que os sujeitos com deficiência possuem, assim como as possibilidades e alternativas que se desenvolvem a partir da utilização das Tecnologias Assistivas, limitam muitas vezes a inclusão de pessoas com deficiência no mercado de trabalho.

Entende-se, neste contexto, o termo Tecnologias Assistivas (no plural) como o conjunto de recursos que, de alguma forma, contribui para propiciar às pessoas com deficiência ou necessidades especiais uma maior independência, qualidade de vida e inclusão social (SANTAROSA, 2002). Considera-se desta forma que a TA (no singular) deve ser abordada como área interdisciplinar sem prevalecer unicamente questões de engenharia, desenvolvimento ou terapêuticas.

É importante, entretanto, abordar a diferença entre TA e "Solução Assistiva" (utilizada no contexto deste trabalho). Enquanto o termo TA refere-se à área do conhecimento que estuda o uso e desenvolvimento de instrumentos, técnicas, recursos e processos, a "Solução Assistiva" refere-se ao processo social que envolve a produção de uma solução na qual participam: agentes, agência (recurso), cenário (contexto), propósito e o ato (WERTSCH, 1999).

Nesse sentido, adota-se a ideia proposta pela Association for the Advancement of Assistive Technology in Europe (AAATE), de 2003, que denomina de Solução Assistiva a um conjunto de ferramentas que abrange desde a tecnologia de uso geral até a tecnologia dita assistiva, com o propósito de resolver um problema de uma determinada pessoa, em um determinado ambiente, para uma atividade específica.

Portanto, parte-se de um conceito de "Solução Assistiva", podendo esta ser um recurso, aparato, técnica ou método que auxilie a atividade laboral, educacional, social, entre outras, das pessoas com deficiência. O conceito de solução não deve ser considerado no sentido definitivo, estrito, de resolução total e universal, mas como uma alternativa que permite à pessoa com deficiência realizar a tarefa à qual foi designada, com êxito e mais próximo do sentido de igualdade de condições. A ideia de "Solução Assistiva", compreende encontrar uma alternativa para determinada pessoa, em um determinado contexto, podendo esta alternativa ser replicada ou não para outras pessoas, sofrendo ou não novas adaptações, conforme necessário.

Desta forma, a deficiência e suas implicações sociais podem ser assistidas por uma solução frequentemente composta por uma combinação de tecnologias e sistemas sociais, de forma a considerar uma visão ampla da tecnologia como proposta por Pereira (2011) e Passerino (2010) considerando a interligação de elementos como ambiente, infraestrutura, recursos de mobilidade e comunicação e dispositivos individuais projetados para compensar limitações funcionais provendo "inteligência" ao ambiente social (AAATE, 2003).

No que se refere à plataforma virtual, observa-se que a ideia de concentrar e divulgar o conhecimento neste meio não é nova, uma vez que existem diversas soluções tanto nacionais como internacionais na área de TA. A proposta, entretanto, se diferencia em sua abordagem. Grande parte dos portais existentes são catálogos úteis para o conhecimento de produtos, mas não exploram ou descrevem casos de sucesso ou de fracasso em ambientes e atividades específicas, ou seja, não trazem soluções assistivas e em muitos casos não organizam estas informações levando em consideração a disponibilização de forma acessível (considerar o acesso por pessoas com deficiência e os respectivos recursos de acessibilidade necessários) e responsiva (disponibilizando o conteúdo a diferentes dispositivos tecnológicos de forma adaptativa).

Considerando o exposto, o presente trabalho encontra-se organizado da seguinte forma: na seção 2 são apresentados os conceitos e as características das Bibliotecas Virtuais; na seção 3, o estado da arte demonstra os principais trabalhos correlatos existentes; na seção 4, o tema responsividade é descrito, como forma de caracterizar os principais elementos presentes em um projeto web responsivo. Na seção 5, aborda-se a metodologia de pesquisa utilizada neste trabalho, bem como um detalhamento de suas etapas realizadas. Na seção 6, é descrito o processo de funcionamento da Biblioteca Virtual de Soluções Assistivas – SolAssist; na seção 7, contempla-se as análises e resultados encontrados e, por fim, as conclusões obtidas.

## **2 O conceito e as características das Bibliotecas Virtuais**

Biblioteca virtual é um termo utilizado para expressar um tipo de biblioteca que pode ser acessada a distância através de uma rede de computadores ou do acesso à internet. Nestas bibliotecas virtuais, o acesso aos dados é realizado de forma imediata, facilitando, desta forma, a expansão da informação de modo universal. Através desta simplicidade de acesso, é possível uma dinamização no processo de comunicação e repasse do conhecimento, propiciando, desta forma, enriquecimento cultural e de informação a qualquer usuário, em qualquer lugar. Segundo Lacruz, pode-se definir uma biblioteca virtual como:

> [...] uma coleção de documentos eletrônicos, armazenados na web e sem local físico, organizados e colocados à disposição do usuário on-line, à distância, pela rede de computadores e a na internet pelos seus endereços eletrônicos (LACRUZ, 1998).

Segundo Levacov, a ideia de bibliotecas virtuais tem trazido diferentes conceitos:

[...] para alguns, significa simplesmente a troca de informações por meio da mídia eletrônica e pode abranger uma grande variedade de aplicativos, desde aqueles que utilizam simples caracteres, até aqueles que envolvam dados baseados em tempo (como vídeo, áudio, animações, simulações, etc.) [...] para outros significa a possibilidade de [...] criar uma rede mundial que fosse um grande depositário de todos os documentos da humanidade. Estes documentos, arquivados em uma estrutura universal de dados, poderiam apontar de modo associativo para outros documentos afins, tendo em comum sua natureza digital e hipertextual, no qual os links redefinem a fronteira entre um documento e outro (LEVACOV, 1997).

Ainda, segundo o Comitê Técnico em Bibliotecas Digitais do IEEE, a definição de bibliotecas virtuais converge para o uso de um termo mais geral denominado de "memória coletiva digital" com ênfase para a convergência de bibliotecas, museus, arquivos e coleções de diferentes tipos, incluindo as de caráter pessoal. O desenvolvimento da memória coletiva tem desafios provenientes de diferentes áreas, tais como: armazenamento, indexação, classificação, interfaces de usuário, recuperação da informação, distribuição de conteúdo, apresentação, administração e preservação (IEEE, 2002 apud ALENCAR, 2004, p. 207.).

#### **2.1 Principais características das Bibliotecas Virtuais**

Segundo Cunha (1999), em uma biblioteca virtual, pode-se encontrar uma ou diversas características seguintes:

- acesso remoto pelo usuário, através de um computador/dispositivo conectado a uma rede de computadores;

- utilização do mesmo documento/página (de forma instantânea) por duas ou mais pessoas;

- inclusão de serviços e/ou produtos de uma biblioteca ou centro de informação;

- existência de coleções de documentos onde seja possível acessar seu texto completo (anexos, figuras, mídias, além das referências);

- permissão de acesso a outras fontes externas de informação (bibliotecas, museus, bancos de dados, instituições públicas e privadas);

- utilização livre (biblioteca não necessita ser proprietária do documento solicitado pelo usuário);

- utilização de diferentes tecnologias de registro da informação (textos, links, sons, imagens, vídeos, etc.);

- sistema inteligente ou especialista para recuperação da informação mais relevante, indicação de conteúdos, assuntos relacionados, entre outros.

A seção a seguir apresenta uma relação de trabalhos correlatos a este artigo.

## **3 Estado da Arte**

Existem diversas iniciativas encontradas na web que visam à inclusão de pessoas com deficiência através de portais, sites e catálogos de produtos. Estes evidenciam a necessidade de projetos que possam contribuir na vida pessoal e profissional das pessoas com deficiência, bem como, suas necessidades.

Atualmente projetos nacionais e internacionais apresentam alguns modelos de inclusão disponibilizando informações sobre tecnologia assistiva, além de produtos e ferramentas de acessibilidade, oferecendo suporte às pessoas com deficiência, seus familiares, gestores, entre outras pessoas envolvidas no contexto.

Os projetos/portais que serão apresentados nesta seção, visam investigar as características destes, estabelecer um comparativo entre as ferramentas e conhecer como se dá o desenvolvimento de ações voltadas as pessoas com deficiência.

#### **3.1 AAATE (***Association for the Advancement of Assistive Technology in Europe***)**

A AAATE (em português, Associação para o Avanço da Tecnologia Assistiva na Europa) é uma associação pan-europeia interdisciplinar dedicada aos aspectos da tecnologia assistiva, como o uso da mesma, pesquisa, desenvolvimento, manufatura, suprimentos e políticas.

Possui atualmente mais de 250 membros e tem como missão estimular o avanço da tecnologia assistiva para o benefício das pessoas com deficiência, incluindo pessoas idosas.

Entre as principais atividades desenvolvidas pela AAATE estão: organização de conferências internacionais sobre tecnologia assistiva; revista científica da AAATE; seminários, workshops e eventos de informação (AAATE, 2015). A figura 1, mostra a tela inicial do portal AAATE.

## Figura 1 - Portal AAATE – Página Inicial

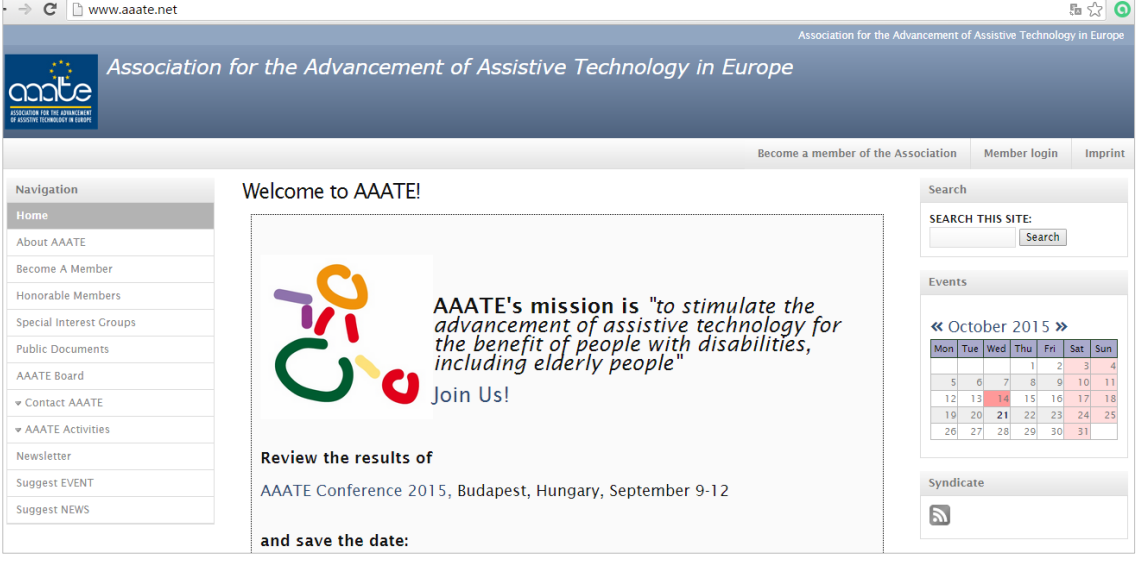

Fonte: http://www.aaate.net/

## **3.2 EASTIN (***European Assistive Technology Information Network***)**

A EASTIN (Rede de Informação Europeia sobre Tecnologia para Deficiência e Autonomia) é um motor de busca europeu, baseado na ISO 9999, referente a tecnologias de apoio.

Oferece em seu portal uma completa variedade de instrumentos de consulta no campo das tecnologias assistivas. Permite o acesso a informações atualizadas de mais de 50.000 auxílios disponíveis no mercado europeu, dentre estas 5.000 empresas produtoras e distribuidoras, entre outros.

A EASTIN é desenvolvida para pessoas com deficiência, seus familiares, além de assistentes sociais, operadoras da indústria e do mercado de auxílios, agências de assistência protésica e a todas as pessoas que procurem informações para resolver problemas de autonomia da vida diária e na atividade profissional (EASTIN, 2015). A Figura 2 apresenta a tela inicial do portal EASTIN.

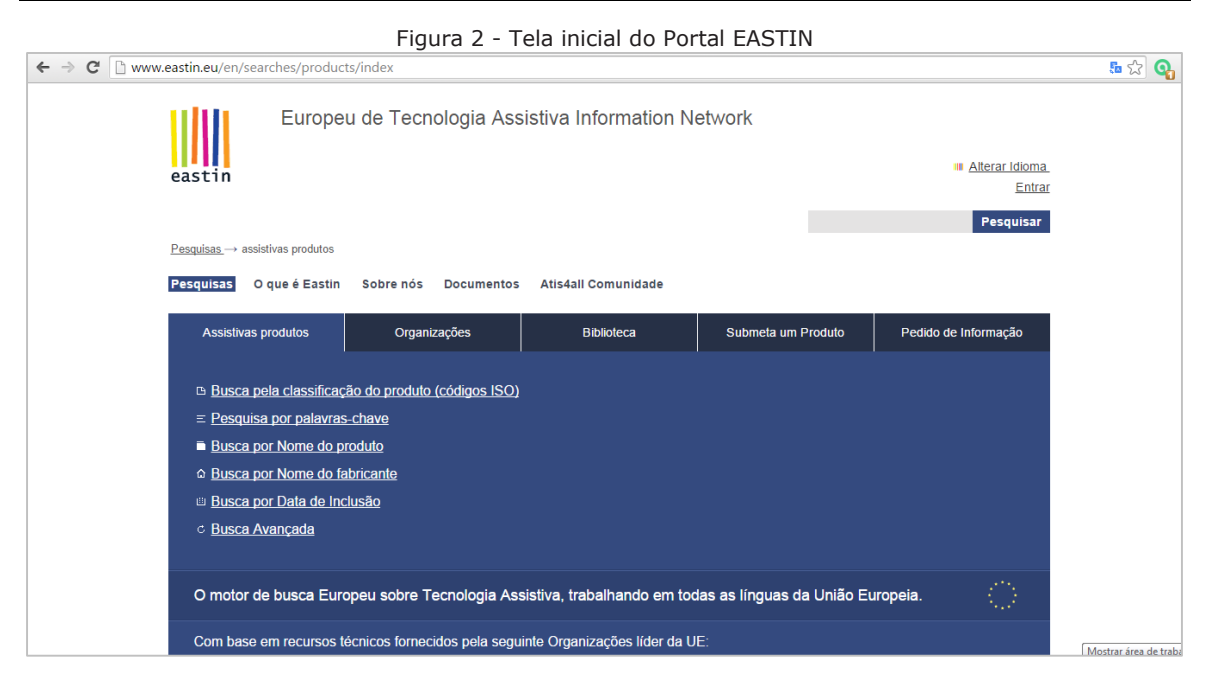

Fonte: http://www.eastin.eu/en/searches/products/index

### **3.3 ERGOHOBE**

O programa Ergohobe (um acrônimo criado com as palavras "Ergo" de autonomia e "Hobe" de melhora) teve início em 1999 e envolve o desenvolvimento gradual de oficinas e serviços de um projeto anual de otimização ergonômica dos postos de trabalho, com o objetivo final de alcançar a adaptação dos postos de trabalho e a eliminação de barreiras arquitetônicas para pessoas com deficiência. Além disso, o programa dispõe de uma equipe multidisciplinar que abrange áreas como medicina, ergonomia, segurança e saúde ocupacional, gestão e organização, psicologia, aconselhamento e preparação para o trabalho (ERGOHOBE, 2015).

No site oficial do programa, é possível obter informações sobre o programa em si, projetos desenvolvidos, documentação, boas práticas, produtos de suporte e contato. Além disso, o portal dispõe de opções de linguagem em espanhol e inglês, além de recursos de acessibilidade, como o alto contraste.

A opção do menu principal, "Boas Práticas", permite ao usuário realizar buscas na base de dados local do portal, filtrando as consultas por: palavras-chave, âmbito de melhora, tipo de incapacidade ou tipo de usuário, conforme pode ser visualizado na Figura 3.

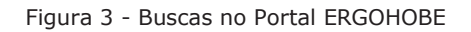

Seleccione tipo de búsqueda

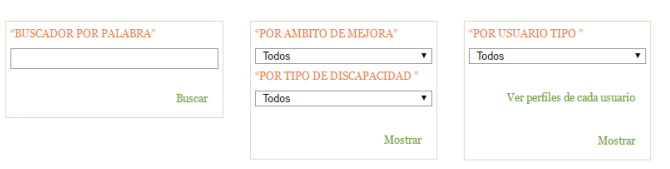

Fonte: http://www.ergohobe.net/

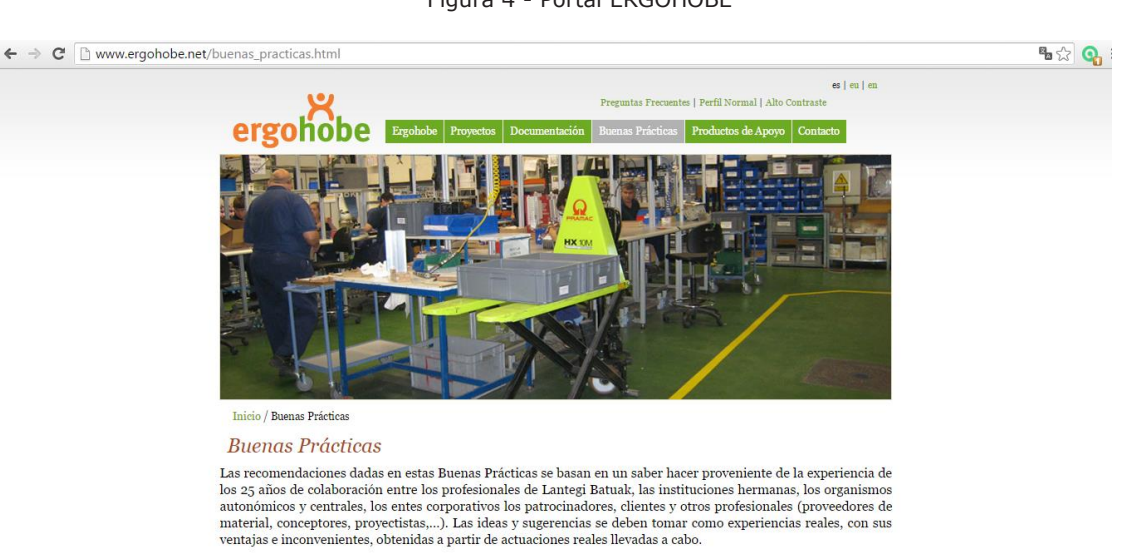

#### Fonte: http://www.ergohobe.net/

O Ergohobe é mantido por uma organização sem fins lucrativos denominada Lantegi Batuak (pertencente à União Europeia), que trabalha para permitir que pessoas com deficiência possam ser inseridas no mercado de trabalho.

#### **3.4 Portal SIVA**

O Portal SIVA é um serviço público italiano de informações sobre produtos de tecnologia assistiva e recursos relacionados que podem ajudar a melhorar a autonomia, a qualidade de vida e a participação das pessoas com deficiência e idosos.

O portal fornece orientações sobre tecnologias de apoio para a independência, qualidade de vida e participação das pessoas com deficiência. Entre os principais recursos presentes no portal online estão: banco de dados de produtos assistivos, companhias, centros, ideias e biblioteca; serviços de produtos, informações de produtos e catálogos; opção de submissão de novos produtos de tecnologia assistiva (PORTALE SIVA, 2015). A Figura 5 apresenta a tela inicial do Portal SIVA.

#### Figura 4 - Portal ERGOHOBE

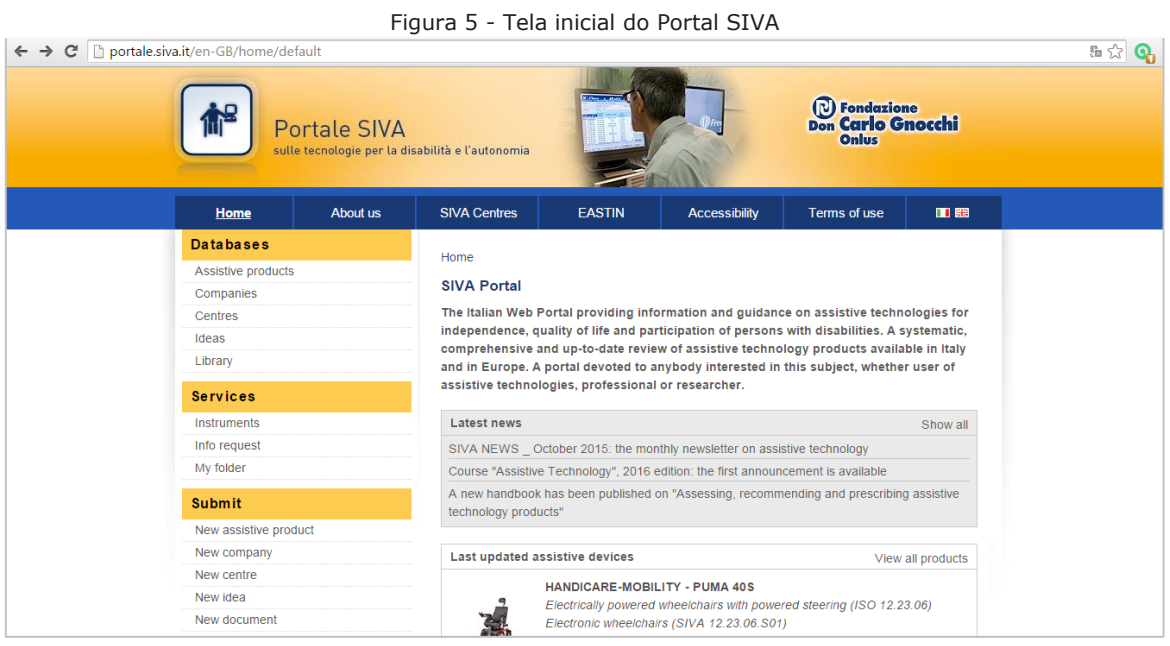

Fonte: http://portale.siva.it/en-GB/home/default

## **3.5 RESNA (***Rehabilitation Engineering and Assistive Technology Society of North America***)**

A RESNA (Sociedade Norte Americana de Engenharia de Reabilitação e Tecnologia Assistiva<sup>1</sup>) é uma organização profissional localizada nos EUA (Estados Unidos da América), com o propósito de promover a saúde e o bem-estar de pessoas com deficiência através do acesso a soluções assistivas.

O portal fornece informações sobre mais de 40.000 produtos de tecnologia assistiva, além de equipamentos para reabilitação. Ainda no portal é possível encontrar informações sobre conferências, publicações, literatura, notícias de interesse, entre outros (RESNA, 2015). A Figura 6 mostra a página inicial do site oficial do projeto.

<u>.</u>

<sup>&</sup>lt;sup>1</sup> Tradução livre.

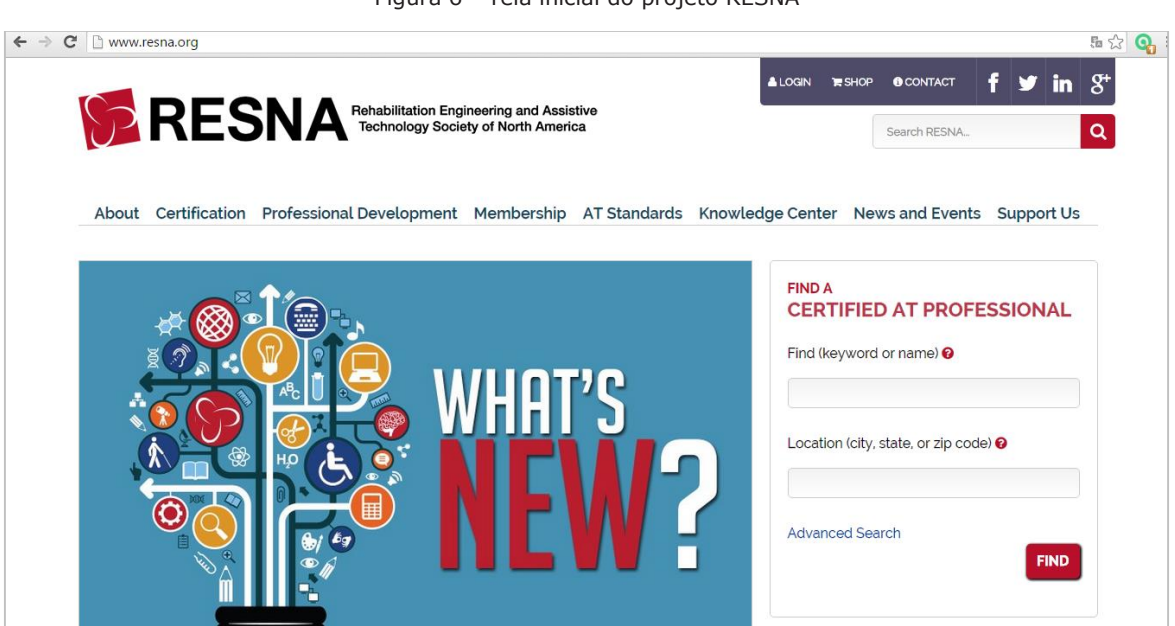

Figura 6 - Tola inicial do projeto RESNA

Fonte: http://www.resna.org/

Conforme evidenciado, inúmeros são os projetos, tanto em nível nacional como internacional, descritos de forma sucinta nesta seção, bem como, portais e sites que abordam temas específicos (deficiência física, visual, auditiva, etc.) que se espalham através de links na grande rede.

Entretanto, é possível observar que na grande maioria destes portais o objetivo são os produtos de tecnologias assistivas, seu enquadramento conforme a ISO 9999, a organização de conferências e empresas interessadas no assunto, entre outros. Cabe ressaltar que muitos destes sites voltados a pessoas com deficiência sequer são acessíveis do ponto de vista tecnológico e de usabilidade e muito menos responsivos (mantêm a informação disponível ao usuário independentemente do dispositivo que o mesmo esteja utilizando para acessar determinado conteúdo).

Desta forma, o desenvolvimento de uma Biblioteca Virtual de Soluções Assistivas, usual, acessível e responsiva visa preencher uma lacuna encontrada nos trabalhos e projetos atuais, como forma de prover uma ferramenta que atenda a necessidade de compreender quais soluções assistivas do dia-a-dia foram criadas para pessoas com deficiência no mercado de trabalho, permitindo uma troca de experiências entre empresas, organizações, instituições e pessoas com deficiência que necessitem de tal recurso.

A seção a seguir irá abordar o contexto da responsividade e seus elementos para a construção de sistemas web que adaptem seu conteúdo independente dos dispositivos eletrônicos que realizem acesso ao mesmo.

## **4 O contexto da Responsividade**

Responsividade ou Web Design Responsivo, termo derivado originalmente do inglês "Responsive Web Design" (RWD), corresponde à forma crucial para o desenvolvimento de aplicações da web atual e futura. O conceito baseia-se em projetar páginas web que se adaptem a todo e qualquer tipo de dispositivo (smartphone, tablet, notebook ou computador pessoal, por exemplo) e seu contexto de uso (casa, trabalho, etc.). Em outras palavras, é transpor as limitações de um navegador desktop e seu tamanho previsível e pensar em sites com flexibilidade que suportem qualquer tamanho de tela, tipo de resolução, interfaces touch, entre outros, com o objetivo de garantir uma boa experiência ao usuário, permitindo a navegação e leitura confortáveis, sem comprometer o conteúdo (ZEMEL, 2013).

O RWD permite que desenvolvedores projetem uma única apresentação para o site, também conhecida como front-end e que este design seja bem apresentado em qualquer dispositivo e se adapte aos diferentes meios em que este site é acessado. Segundo Silva (2014), o conceito de RWD não se refere somente à adaptação do layout ao tamanho de tela:

> [...] vai muito além disso, pois o conceito de design responsivo na sua forma ampla deve ser entendido como design capaz de responder às características do dispositivo ao qual é servido. Responder, neste contexto, tem sentido de movimentar-se expandindo e contraindo. Em outras palavras, o design responsivo ou layout responsivo expande e contrai com a finalidade de se acomodar de maneira usável e acessível à área onde é visitado ou mais genericamente ao contexto onde é renderizado, seja um smartphone, um tablet, um leitor de tela, um mecanismo de busca, etc (SILVA, 2014).

A Figura 7 mostra um exemplo de aplicação web e sua respectiva visualização (do mesmo site) em diferentes dispositivos eletrônicos.

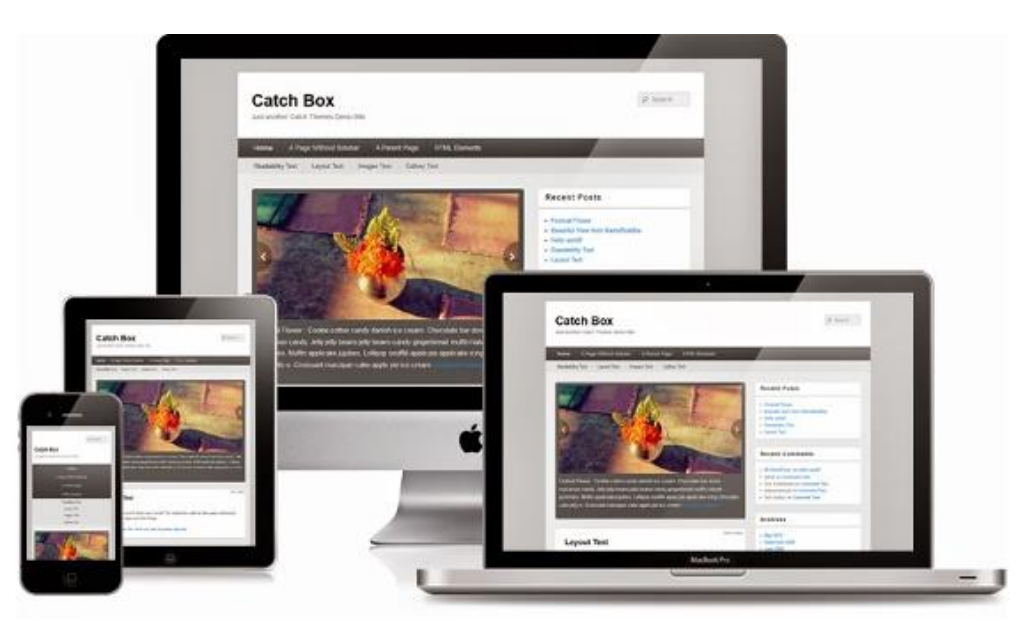

Figura 7 - Exemplo de site responsivo

Fonte: http://bloghospedandosites.com.br/wp-content/uploads/2015/09/logos.png

## **4.1 As bases do web design responsivo**

Para que seja possível implementar um design responsivo em uma aplicação web (sites em geral), três tecnologias principais estão envolvidas, sendo elas: layout fluído, imagens e recursos flexíveis e media queries.

## **4.1.1 Layouts Fluídos**

Corresponde a utilizar medidas não fixas no projeto de desenvolvimento de um site, ou seja, tornar possível que haja uma "adaptação natural" e automática do que se apresenta na tela. Desta forma, independentemente da resolução do dispositivo que fez o acesso, evita-se as barras de rolagem (tanto horizontal, quanto vertical) e/ou conteúdos "cortados", não exibidos de forma completa (SILVA, 2014).

### **4.1.2 Imagens e recursos flexíveis**

Para que um site possa se tornar responsivo, além de seu layout fluído (não fixo), suas imagens, vídeos e demais recursos também precisam ser flexíveis a este layout. Assim, através de diferentes técnicas, é possível fazer com que os assets (recursos como imagens, vídeos, entre outros) do site também se tornem flexíveis, garantindo, desta forma, a experiência do usuário, independentemente do dispositivo que esteja sendo utilizado.

É importante destacar, neste item, que as finalidades do usuário ao utilizar o mesmo site em diferentes tipos de dispositivos, pode mudar (ou não). Ao acessar um site de um smartphone, por exemplo, o usuário pode estar em busca dos conteúdos principais, podendo desta forma, serem ocultados do campo de visualização itens de menor relevância, como menus secundários, campos extras de autenticação, entre outros, oferecendo este conteúdo extra, ao final do site (rodapé) (ZEMEL, 2013).

### **4.1.3 Media Queries**

As media queries permitem ao desenvolvedor do site ocultar, fazer aparecer e reposicionar elementos e interações conforme detecção da resolução atual do dispositivo que está sendo utilizado no momento da visitação a um site. Uma vez que um site não necessita ter a mesma aparência e disposição de elementos em qualquer resolução e dispositivo. Na comparação entre um smartphone, um tablet e um monitor de 27 polegadas (por exemplo), encontra-se espaços, resoluções e necessidades bem diferentes em cada. Neste caso, a identificação do dispositivo e respectiva resolução disponibilizará um site adaptado (responsivo) a cada um deles.

A correta utilização destes três elementos: layout fluído, imagens e recursos flexíveis e media queries, juntamente com as tecnologias HTML5, JavaScript (para compatibilidades) e CSS3, permitem a criação de sites responsivos, pois constituem os pilares para projetos de websites com tais características (SILVA, 2014).

## **5 Metodologia**

O trabalho em questão objetiva duas frentes: a primeira é analisar de que forma podemos organizar as soluções assistivas oriundas de diferentes fontes (como escolas, organizações públicas, empresas privadas, etc.) para que as mesmas possam ser utilizadas no processo de inclusão de pessoas com deficiência no mercado de trabalho técnico/profissional. A segunda refere-se a uma abordagem tecnológica devido ao desenvolvimento tecnológico de uma Biblioteca Virtual de Soluções Assistivas. A ênfase geral desta pesquisa (quanto à metodologia a ser utilizada) foi de cunho quali-quantitativo, sendo o uso de "estudos de casos" seu método principal.

Iniciando com pesquisas documentais e bibliográficas, visou-se estabelecer um background a partir do qual os estudos de casos de soluções assistivas foram coletados e interpretados à luz de um referencial sócio-histórico que considera as TA não como meros instrumentos, mas como mediadores de desenvolvimento enquanto instrumentos psicológicos (VYGOTSKY, 1988). Foi priorizado também um modelo social da deficiência que entende a TA não como elemento isolado, mas inerentemente inserido em processos sociais de produção.

A ênfase principal na abordagem qualitativa justifica-se em função do papel atribuído ao investigador - um instrumento importante - da valorização de dinâmicas descritivas, da ênfase no processo, da valorização do significado que os envolvidos atribuem aos fenômenos e eventos (LÜDKE, 1986). Desse modo, tanto na pesquisa documental e bibliográfica como nos estudos de casos houve uma ênfase na processualidade e na contextualização, buscando nexos unificadores dos diferentes pontos de referência para a análise.

A pesquisa contou também com algumas etapas delimitadas, não lineares, nas quais existiram pontos de interseção e recursão de forma a evitar reducionismo na construção da base de dados.

### **5.1 Etapas da Investigação**

As etapas previstas e realizadas junto a este trabalho de pesquisa encontram-se organizadas da seguinte forma: projeto e desenvolvimento da Biblioteca Virtual de Soluções Assistivas; estudos de responsividade; e descrição compreensiva e interpretativa das soluções assistivas. O detalhamento de cada uma delas encontra-se descrito e explicado na sequência.

## **5.1.1 Projeto e Desenvolvimento da Biblioteca Virtual de Soluções Assistivas**

Para a elaboração da base de dados, além dos dados coletados nas etapas anteriores, foi desenvolvida uma coleta por estudos de casos identificados a partir de uma pesquisa quantiqualitativa em determinadas empresas e instituições de ensino (empresas da região metropolitana de Porto Alegre-RS e instituições de ensino da capital e região noroeste do Estado do Rio Grande do Sul). Estas foram convidadas a participar da pesquisa (através de estudo in loco e oficinas sobre o projeto SolAssist), compartilhando experiências de processos de inclusão que realizaram para adaptar algum posto de trabalho, bem como, experiências de inclusão inseridas no dia-a-dia da empresa/instituição.

Quanto à metodologia adotada no projeto e desenvolvimento do protótipo, a mesma foi o modelo Iterativo e Incremental. Este modelo divide o desenvolvimento do protótipo em ciclos, que são, na ordem: levantamento de requisitos, análise de requisitos, projeto, implementação, testes e implantação. A cada passo, o protótipo é estendido com mais funcionalidades (incremental).

No que se refere ao desenvolvimento da Biblioteca Virtual de Soluções Assistivas propriamente dita, seguindo a metodologia de desenvolvimento proposta, foi realizada previamente um levantamento e análise de requisitos para identificar quais os principais itens que deveriam constar no protótipo. Posteriormente se deu início ao projeto, com a modelagem da base de dados e construção das interfaces que receberam os dados dos usuários. Para o desenvolvimento das interfaces (implementação), também chamadas de front-end, foi utilizada a linguagem de estruturação HTML5 e as folhas de estilo em CSS3.

Para a programação dinâmica da Biblioteca Virtual de Soluções Assistivas, também conhecida como back-end, foram utilizadas as linguagens de programação PHP e JavaScript. Para receber os dados e armazená-los de forma estruturada, foi utilizada a linguagem SQL, através do sistema gerenciador de banco de dados MYSQL. Para a etapa de testes, foram realizadas validações de usabilidade, acessibilidade e responsividade como forma de validar a biblioteca virtual quanto aos principais padrões existentes na web. Por fim, a implantação do sistema foi realizada em um sub-domínio virtual, pertencente a Universidade Federal do Rio Grande do Sul (http://solassist.ufrgs.br), onde toda a infraestrutura necessária para o funcionamento do protótipo foi pré-configurada.

#### **5.1.2 Estudos da Responsividade**

Esta etapa foi realizada no intuito de validar o protótipo testando o mesmo em diferentes resoluções de tela e simuladores de diferentes dispositivos móveis, como forma de avaliar possíveis problemas de apresentação de conteúdo.

Para que estas verificações pudessem estar o mais livre possível de falhas, três ferramentas web de validação de responsividade foram utilizadas:

- Teste de compatibilidade com dispositivos móveis do Google;
- Ferramenta Screenfly;
- Ferramenta Responsinator.

Além disso, foram identificados os principais navegadores e dispositivos utilizados pelos usuários, para que se pudesse testar a biblioteca virtual de soluções assistivas com base no mesmo cenário vivido pelos usuários em questão.

## **5.1.3 Descrição compreensiva e interpretativa das soluções assistivas**

De posse dos dados coletados nos casos, foram realizadas análises e avaliações a partir do referencial sócio-histórico proposto. Os dados organizados em categorias compõem a base de dados para a biblioteca virtual, pública e gratuita com exemplos de soluções assistivas para serem utilizados por educadores, gestores, entre outros.

Vale ressaltar que cada solução assistiva cadastrada na biblioteca virtual é automaticamente informada ao administrador da ferramenta, sendo que este exerce o papel de "moderador" do protótipo, conferindo cada item detalhado na solução cadastrada, bem como possíveis inconsistências, erros ou campos preenchidos de forma não correta. Esta verificação minimiza determinados problemas, antes que a solução seja disponibilizada, de fato, para consulta online.

Assim, pode-se concluir que existem claramente algumas etapas de pesquisa diferenciadas, mas destaca-se que não existiu necessariamente uma linearidade entre elas, pois o processo foi de "espiral ascendente" ao longo deste trabalho de pesquisa, de forma que os resultados de uma etapa pudessem influenciar a seguinte, mas também se tornassem pontos de retornos e de verificação de etapas anteriores que puderam levar a reestruturação das etapas subsequentes.

## **6 Funcionamento da Biblioteca Virtual de Soluções Assistivas - SolAssist**

Esta seção tem por intuito descrever as principais funcionalidades da Biblioteca Virtual de Soluções Assistivas, na versão do usuário. Detalhes de implementação como análise de requisitos, modelagem da base de dados e diagramas de caso de uso podem ser solicitados junto ao autor.

Para se ter acesso à Biblioteca Virtual de Soluções Assistivas, bem como a seus recursos, fazse necessário acessar, através de um navegador web, o seguinte endereço: http://solassist.ufrgs.br. A Figura 8 mostra a página principal do protótipo em questão.

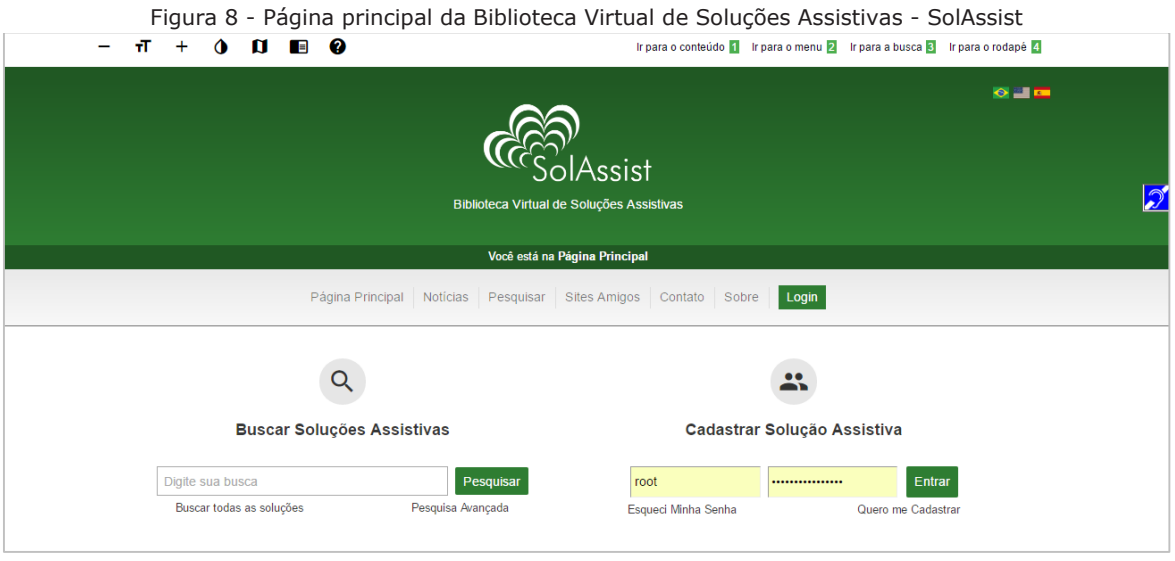

Fonte: http://solassist.ufrgs.br

A biblioteca virtual foi projetada sob três princípios básicos:

- Prover ao usuário usabilidade, ou seja, facilitar a utilização do sistema através de uma interface amigável, sem que este perca a interação com as funcionalidades do sistema.

- Prover acessibilidade web que, em outras palavras, refere-se a disponibilizar a biblioteca virtual à utilização por pessoas com necessidades especiais, de forma plena (independentemente de sua limitação), a todos os recursos do protótipo em questão.

- Prover responsividade, que é a capacidade que a biblioteca virtual possui de adaptar seu conteúdo, sem perder informações, independente do dispositivo que o usuário está utilizando no momento do acesso (smartphone, tablet, netbook, desktop, entre outros). Com base nestas premissas, apresenta-se as principais funções presentes na biblioteca.

A primeira delas corresponde à barra horizontal, no topo da biblioteca virtual, onde tem-se o menu de acessibilidade (lado esquerdo) e o menu de acesso rápido (lado direito) representados na Figura 9.

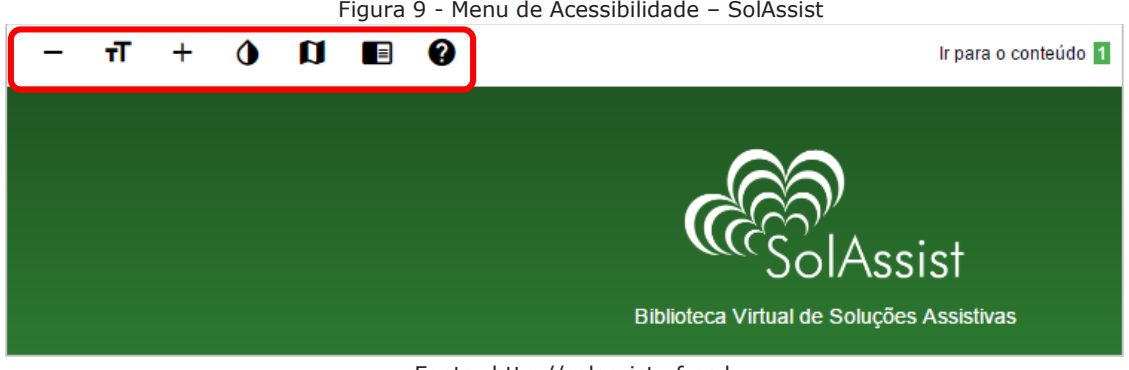

Fonte: http://solassist.ufrgs.br

O menu de acessibilidade apresenta as seguintes opções, na sequência (considerando os ícones da esquerda para a direita):

- Diminuir fonte;

- Normalizar fonte (esta opção refere-se a restaurar o tamanho padrão da fonte estipulada para a biblioteca virtual (14), caso a mesma tenha sido aumentada ou diminuída);

- Aumentar fonte;

- Alto contraste (uma vez clicada esta opção, as cores de imagens e fundos ficam pretas e os textos e fontes ficam na cor branca. Esta opção é desativada quando o usuário clica novamente no ícone do alto contraste);

- Mapa do site (permite uma visão geral de todos os recursos presentes no site, no formato árvore);

- Leitores de Tela (são apresentados os principais leitores de tela utilizados por pessoas com deficiência visual ou limitações do gênero, juntamente com as teclas de atalho para utilização simplificada destes leitores);

- Ajuda (permite obter mais informações sobre os principais recursos presentes na Biblioteca Virtual de Soluções Assistivas).

O menu de acessibilidade é item indispensável quando se pensa em construir ferramentas para prover acessibilidade web. Os itens constantes neste menu seguem os principais padrões de acessibilidade e boas práticas acessíveis. Abaixo destes itens apresenta-se o menu principal da biblioteca virtual, o qual contém os seguintes recursos:

- Página Principal (página inicial da biblioteca virtual, contendo todos os elementos de visualização e conteúdo disponíveis para o usuário);

- Notícias (apresenta as notícias adicionadas na biblioteca virtual pelo administrador da mesma, com temas relativos a tecnologias assistivas);

**-** Pesquisar (este link permite realizar pesquisas sobre soluções assistivas na biblioteca virtual de modo simplificado, por palavra-chave, ou de modo avançado/seletivo através da aplicação de filtros de pesquisa);

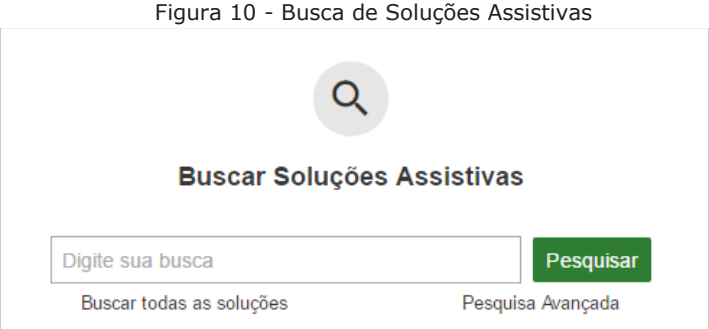

Fonte: http://solassist.ufrgs.br

- Busca por palavra-chave (basta informar uma palavra-chave a que se deseja buscar uma solução associada, como por exemplo: deficiência física);

- Buscar todas as soluções (mostrar ao usuário de forma paginada e em ordem alfabética, todas as soluções assistivas cadastradas na biblioteca até o momento);

- Pesquisa avançada (permite a utilização de filtros de pesquisa diversos. Estes filtros, por sua vez, dividem-se em: aspectos atendidos pela solução, classificação do aspecto, custo, ambiente da aplicação, tipo de deficiência que a solução abrange). A pesquisa avançada também pode ser acessada através do link "Pesquisar", presente no menu principal da biblioteca virtual.

Os recursos apresentados nesta seção representam de forma resumida as opções disponibilizadas para o usuário que queira utilizar as potencialidades da Biblioteca Virtual de Soluções Assistivas. A navegação por completo na biblioteca virtual, explorando os recursos, links e materiais ali dispostos, são indispensáveis para uma experiência apropriada por parte do usuário.

## **7 Análises e Resultados**

A seção a seguir apresenta as validações realizadas para o protótipo SolAssist quanto à responsividade (estudo de caso deste trabalho). Estas validações asseguram-se de que a biblioteca virtual está em pleno funcionamento e de que os padrões de desenvolvimento web foram seguidos, garantindo um protótipo adequado quanto a projeto, implementação, testes e validação.

### **Análise de Responsividade do protótipo SolAssist**

Analisar a responsividade de um sistema web não é uma tarefa trivial, uma vez que na literatura não encontramos uma guia passo-a-passo para essa validação, ao contrário do que acontece na avaliação de usabilidade e acessibilidade, por exemplo.

O que se tem como material de consulta são boas práticas e técnicas de programação que, aliadas, permitem desenvolver sistemas web responsivos projetados para atender diferentes resoluções de tela, dimensões, entre outros. Desta forma, essa seção tem como objetivo apresentar as técnicas aqui desenvolvidas para avaliar o protótipo SolAssist quanto à capacidade do mesmo adaptar seu conteúdo sem perder informação, dada sua utilização em diferentes dispositivos eletrônicos de acesso.

Como já discutido, para que um sistema web possa ser efetivamente responsivo, três questões são fundamentais em sua estruturação e codificação: layout fluído, imagens e recursos flexíveis e media queries.

Durante o projeto do SolAssist, em sua terceira versão, optou-se por desenvolver a biblioteca virtual de modo que a mesma fosse usual, acessível e responsiva. Desta forma, as técnicas de responsividade foram definidas e aplicadas desde o início até os testes finais de validação em diferentes resoluções e dispositivos. Um exemplo prático de tais mudanças na estrutura de código foi alterar os campos de medidas fixas por campos de medidas relativas (ex.: trocar o tamanho de fonte de 10px, para uma medida relativa: "em", "percent (%)", entre outros). Ainda, a utilização de media queries, como a tag "viewport", que permite definir o tamanho padrão de determinado layout (<meta name="viewport" content="width=device-width">), assim como todas as demais técnicas aplicadas junto ao protótipo SolAssist, presentes no arquivo "main.css" (responsável pela responsividade em toda a estrutura do protótipo).

A primeira etapa de validação visou garantir que toda a estrutura de estilização, via linguagem CSS, estivesse seguindo os três elementos primordiais presentes em um projeto responsivo: layout flexível, imagens e mídias flexíveis e a utilização das media queries; e que estes elementos contavam com a utilização das medidas relativas, queries features, entre outros recursos disponíveis para tal. Realizada e testada esta etapa (feita através de adaptações manuais no código e renderização em diferentes tipos de navegadores), procurou-se validar o protótipo como um todo quanto a sua efetiva responsividade na navegação usual.

A segunda etapa consistiu então de validar a responsividade através de mecanismos automáticos disponíveis na internet. Este tipo de validação visou mostrar como um sistema web responsivo se adapta dada a simulação de diferentes tipos de dispositivos e resoluções de tela. Neste formato de validação, não é feita nenhuma consideração quanto ao código fonte desenvolvido, e sim sua efetiva visualização do resultado final. Para esta validação de responsividade, foram selecionadas três ferramentas automáticas:

- Teste de compatibilidade com dispositivos móveis do Google;
- Ferramenta Screenfly;
- Ferramenta Responsinator.

Para validar a responsividade do protótipo junto à ferramenta do Google, bastou acessar o endereço web (informado na nota de rodapé deste trabalho) e informar a URL do sistema web a ser analisado. Realizado tal procedimento, obteve-se a seguinte resposta, conforme pode ser visualizado na Figura 11.

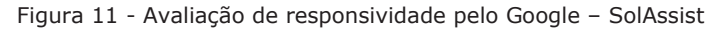

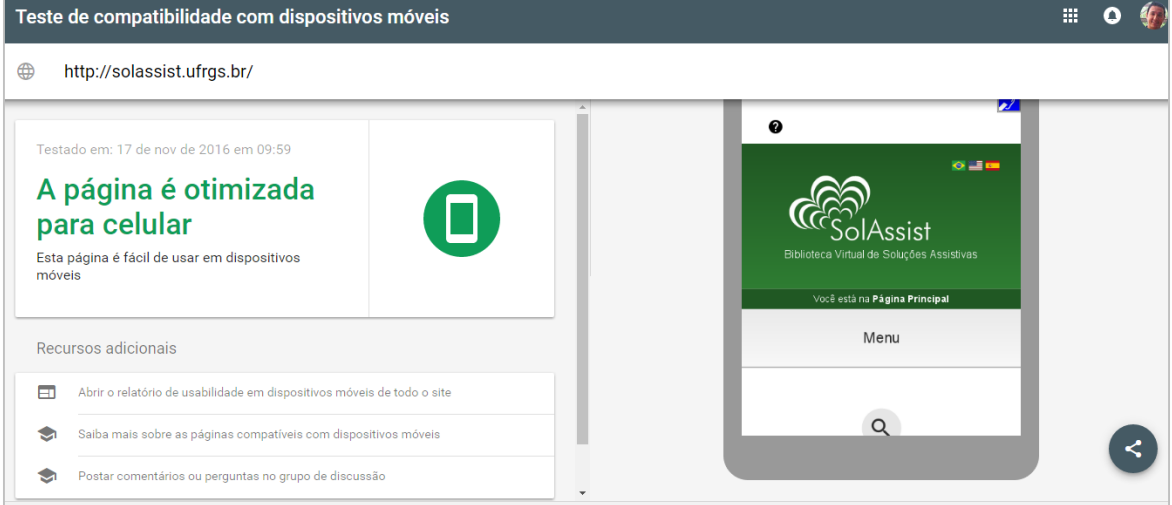

Fonte: https://www.google.com/webmasters/tools/mobile-friendly/?hl=pt-BR

Como se pode observar no resultado retornado, o protótipo SolAssist é compatível com dispositivos móveis e sua visualização é mostrada ao lado direito da Figura 11. A ferramenta do Google ainda mostra a data da verificação e recursos adicionais, como: abrir relatório de usabilidade em dispositivos móveis, saiba mais e postar comentários ou perguntas no grupo de discussão.

A segunda ferramenta utilizada na verificação de responsividade foi o Screenfly. Esta ferramenta mostrou-se muito eficiente e com diversos tipos de dispositivos a simular, com os resultados semelhantes aos obtidos em dispositivos reais. Na Figura 12, é possível visualizar (lado esquerdo) na primeira coluna (da esquerda para a direita), os diferentes tipos de notebooks e monitores simulados. Na sequência (segunda coluna), os principais tipos de tablets simulados e, na terceira coluna, os smartphones mais usuais para simulação. Ainda é possível definir um tamanho de resolução personalizável, informando altura e largura (em pixels) caso nenhum dos simuladores apresentados corresponder ao que o usuário deseja.

ISSN impresso 1516-084X

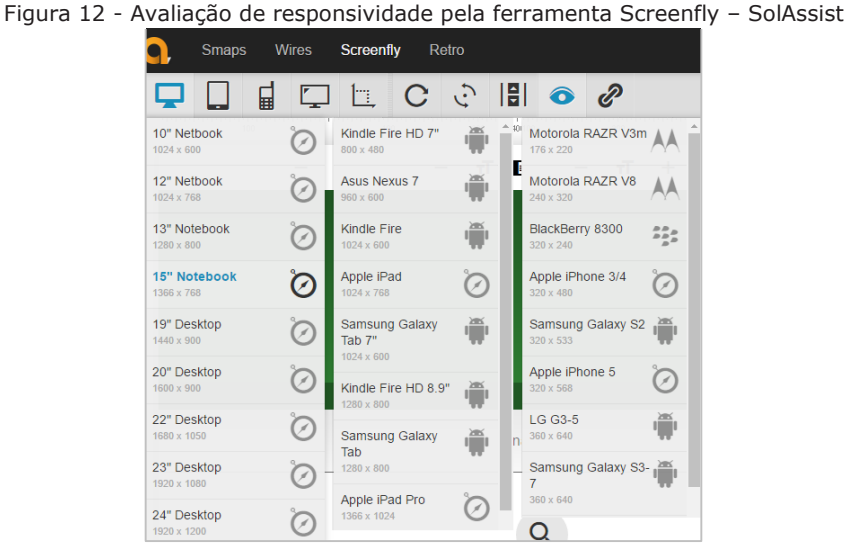

Fonte: http://quirktools.com/screenfly/

Nas Figuras 13, 14 e 15, respectivamente, é possível visualizar o resultado apresentado (quanto à disposição dos elementos) do protótipo SolAssist, em um computador desktop 20", um tablet Asus Nexus 7 e um smartphone Apple iPhone 6/7.

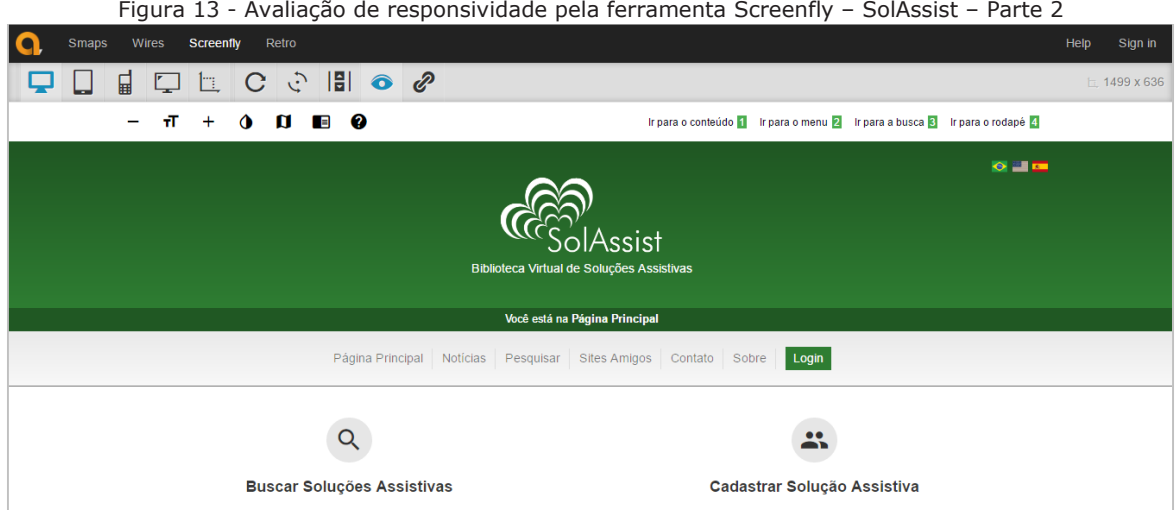

Fonte: http://quirktools.com/screenfly/

Na Figura 13, o protótipo SolAssist foi renderizado simulando um dispositivo do tipo monitor de 20". É possível visualizar que os recursos e elementos de tela ficam mais espaçados quanto ao tamanho total da tela e centralizados no que diz respeito à disposição.

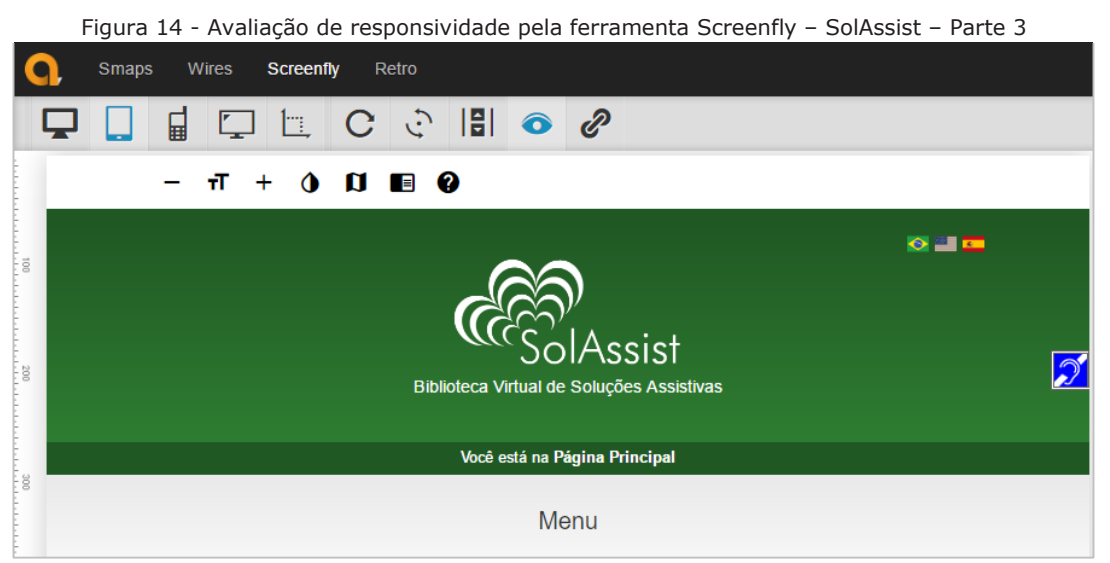

Fonte: http://quirktools.com/screenfly/

Na Figura 14, o acesso é simulado via tablet, com dimensões de tela de 10". Para estes tipos de dispositivos, ocorrem algumas mudanças na interface do protótipo, como uma nova disposição de menu principal e ocultação de menu de acesso rápido, tudo isso para adaptar a interface ao dispositivo em questão.

Quanto à Figura 15, a mesma apresenta o acesso realizado simulando um smartphone. Esta visualização, sem dúvidas, é a que sofre as maiores alterações quanto ao formato de renderização do conteúdo. Para dispositivos com tamanho restrito de tela, são necessárias diversas modificações de layout e disposição de elementos na tela, como por exemplo: menu principal, sistema de busca e cadastro (um abaixo do outro), sistemas de notícias (mostrando apenas uma notícia por linha), rodapé de três colunas para somente uma, entre outros.

Em qualquer um dos três cenários citados anteriormente (visualização em desktop, tablet ou smartphone), se faz necessária a ideia de layouts fluídos, imagens e recursos flexíveis e media queries para definição de modelos de visualização a partir de determinada resolução.

Os testes em diferentes e variados dispositivos e navegadores permitiram corrigir eventuais problemas não detectados em etapas anteriores.

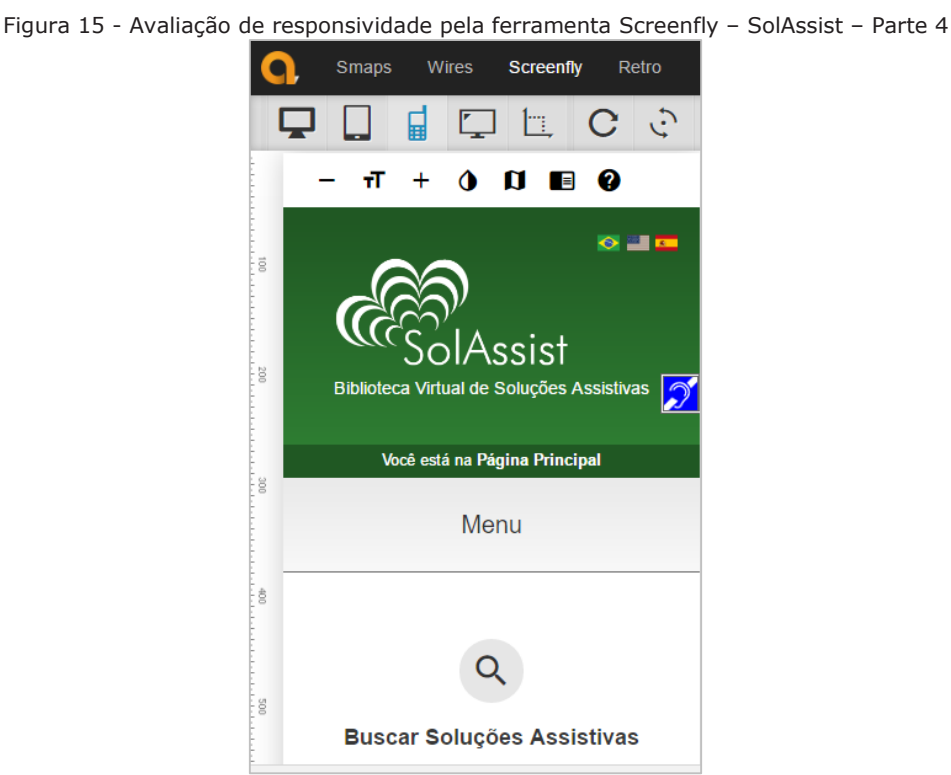

Fonte: http://quirktools.com/screenfly/

A terceira ferramenta testada foi o Responsinator. Este, diferentemente da ferramenta anterior (Screenfly) já traz uma série de padrões de dispositivos pré-definidos e apresenta todos estes com o sistema web do usuário carregado, de uma só vez. A vantagem é a velocidade dos testes e a diversidade de dispositivos testados em conjunto (iPhone 5 portrait · width: 320px, iPhone 5 landscape · width: 568px, iPhone 6 portrait · width: 375px, iPhone 6 landscape · width: 667px, iPhone 6 Plump portrait · width: 414px, iPhone 6 Plump landscape · width: 736px, Android (Nexus 4) portrait · width: 384px, Android (Nexus 4) landscape · width: 600px, iPad portrait · width: 768px, iPad landscape · width: 1024px). A Figura 16 apresenta a tela inicial da ferramenta Responsinator e dois exemplos de visualização.

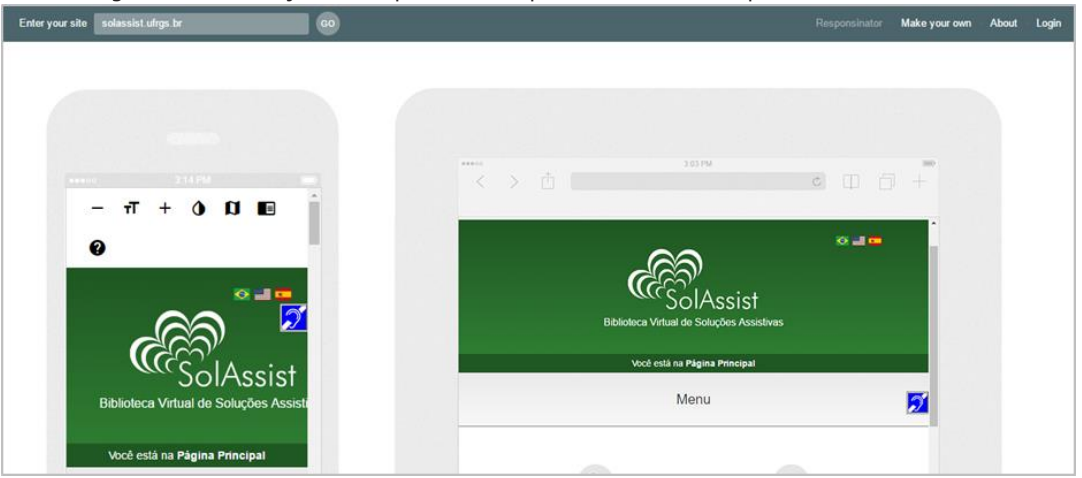

Figura 16 - Avaliação de responsividade pela ferramenta Responsinator – SolAssist

Fonte: http://www.responsinator.com/

As ferramentas aqui citadas foram de grande valia para testar, corrigir e poder identificar possíveis problemas na renderização da biblioteca virtual. Por tratar-se de ferramentas automatizadas, facilitam bastante a execução e identificação de problemas. Entretanto, duas considerações importantes fazem-se necessárias:

- a identificação dos dispositivos que acessam o sistema web;

- testar o sistema web em diferentes dispositivos físicos.

Estas duas premissas foram (e continuarão sendo, uma vez que o processo de desenvolvimento de software é contínuo) fundamentais para a responsividade em sua completude. Primeiro por que conhecer os dispositivos que acessam a biblioteca virtual torna-se o primeiro passo, como forma de saber como o usuário está "enxergando" a biblioteca virtual em seu dispositivo. Isto é possível devido à utilização de um sistema de monitoramento empregado neste trabalho, chamado de Google Analytics. Através dele, pode-se identificar por exemplo: o sistema operacional utilizado, o navegador que o usuário utiliza, bem como as dimensões de tela do dispositivo.

A Figura 17 mostra estes dados, considerando os acessos à Biblioteca Virtual de Soluções Assistivas no período de 21 de outubro a 20 de novembro de 2016. A primeira parte do conteúdo da tabela é quanto aos navegadores utilizados para acessar a biblioteca virtual. Tem-se no mínimo seis navegadores diferentes, sendo o mais utilizado o navegador Google Chrome (quase 81% dos acessos são através deste navegador). Na sequência, o sistema operacional dos acessos via dispositivos móveis (iOS, com 60% dos acessos, seguido do Android, com 40%) e, por fim, as resoluções de tela destes dispositivos, sendo a dimensão de 320 x 480px e 360 x 640px as mais utilizadas, ambas com 40% dos acessos.

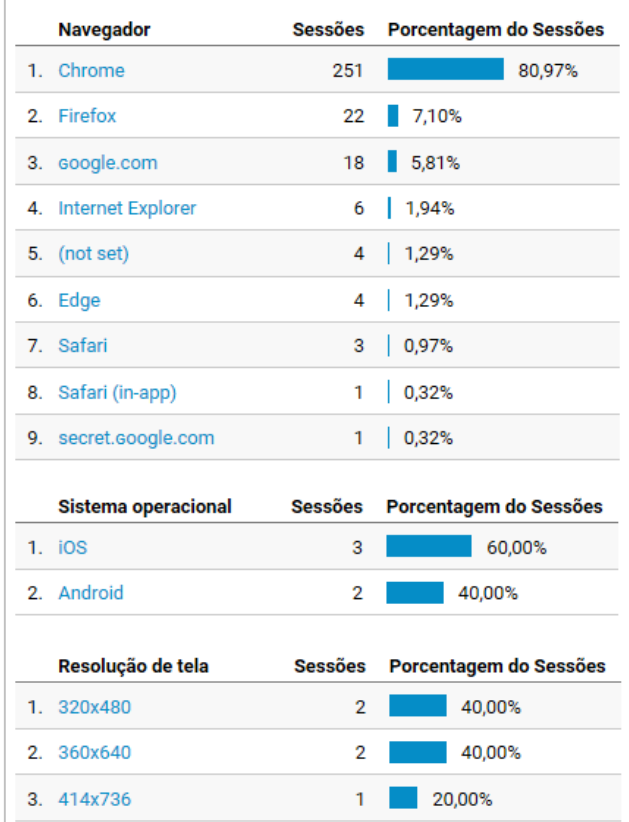

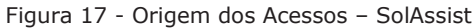

Fonte: Autor.

A segunda premissa citada neste contexto diz respeito à utilização da biblioteca virtual em diferentes dispositivos. A biblioteca virtual foi projetada de forma responsiva para atender a três públicos distintos: utilizadores de computadores desktop, tablets e smartphones. Testes em laboratório durante a prototipação da biblioteca virtual, com diferentes dispositivos de cada grupo, puderam servir de parâmetro para a codificação e definição das medidas relativas em cada segmento.

Ainda, sabe-se que a cada dia novos dispositivos eletrônicos surgem no mercado e a atualização (upgrade) destes dispositivos ocorre de maneira intensa. Desta forma, optou-se, neste trabalho, por definir três contextos que atendessem aproximações semelhantes de resolução de telas (para monitores, tablets e smartphones) uma vez que testar cada dispositivo novo que surge seria uma tarefa praticamente impossível ou inviável.

Assim, entende-se que a responsividade projetada e testada no protótipo SolAssist atende perfeitamente aos dispositivos atuais, tendo seu objetivo atingido quanto à validação de responsividade e que em nenhum momento nos testes finais notou-se inconsistência ou nãoadaptabilidade da ferramenta frente ao emulador, dispositivo, navegador ou sistema operacional testado.

## **8 Conclusões**

O presente artigo teve como foco principal apresentar uma Biblioteca Virtual de Soluções Assistivas, seguindo os principais padrões de desenvolvimento web, em um estudo de caso com foco na responsividade, de forma que estas soluções assistivas possam ser utilizadas no processo de inclusão de pessoas com deficiência no mercado de trabalho técnico/profissional, independente do dispositivo utilizado pelo usuário em questão.

Dada a resposta por parte dos usuários em sua utilização, nos treinamentos realizados, workshops, reuniões, entre outras etapas em que o autor em questão esteve envolvido, observou-se notoriamente a necessidade de uma ferramenta que pudesse suprir as demandas dos sujeitos envolvidos e propiciar a integração entre os mesmos na troca de informações sobre soluções assistivas.

No caso deste trabalho, a avaliação de responsividade foi efetivada como forma de completude ao trabalho desenvolvido, fator importante para a biblioteca em questão. Foram utilizadas três ferramentas automáticas de validação de responsividade web, obtendo resposta positiva nos dispositivos simulados.

## **Referências**

AAATE. Association for the Advancement of Assistive Technology in Europe. 2003. Disponível em: <http://www.atireland.ie/aaate/>. Acesso em: 13 de agosto de 2015.

AAATE. AAATE's mission. Disponível em: <http://www.aaate.net/>. Acesso em: 14 de outubro de 2015.

BRASIL. Câmara dos Deputados. Legislação brasileira sobre pessoas portadoras de deficiência. Brasília: Câmara dos deputados, Coordenação de Publicações, 2004. 446 p.

BRASIL. Decreto nº 5.296, de 02 de dezembro de 2004. Lei de Acessibilidade. Diário Oficial, Brasília, DF, 03 dez. 2004.

CUNHA, M. B. Desafios na construção de uma biblioteca digital. Ci. Inf., Brasília, v. 28, n. 3, p. 257-268, set./dez. 1999

EASTIN. O que é EASTIN? Disponível em: <http://www.eastin.eu/pt-pt/whatIsEastin/index>. Acesso em: 14 de outubro de 2015.

ERGOHOBE. Buenas prácticas en Ergonomía y en puestos de trabajo. 2015. Disponível em: <http://www.ergohobe.net/index.php>. Acesso em: 29 de março de 2016.

GOFFMAN E. Estigma: notas sobre a manipulação da identidade. 4ª ed. Rio de Janeiro: LTC; 1988.

LACRUZ, A. M. Bibliotecas digitales y sociedad de la información. Scire, Zaragoza, Espanha. v.4, n.2, p. 47-62. 1998.

LEVACOV, M. Bibliotecas Virtuais: (R)Evolução?. In Ciência da Informação, 26(2), 1997. Ibict - Instituto Brasileiro de Informação em Ciência e Tecnologia.

LÜDKE, : abordagens qualitativas. São Paulo: EPU, 1986.

PEREIRA, M. E. S.; BATANERO, J. M. F. Percursos educativos, formativos e profissionais na Síndrome de Down. Revista Brasileira de Educação Especial. Marília, v. 15 n. 12, p. 197-218, 2009.

PEREIRA, A. C. C. Inclusão de Pessoas com Deficiência no Trabalho e o movimento da Cultura Organizacional: análise multifacetada de uma organização. Porto Alegre: UFRGS, 2011. Dissertação. (Mestrado em Educação), Faculdade de Educação, Universidade Federal do Rio Grande do Sul, 2011.

PORTALE SIVA. SIVA Portal. Disponível em: <http://portale.siva.it/en-GB/home/default>. Acesso em: 14 de outubro de 2015.

RESNA. Rehabilition Engineering and Assistive Technology Society of North America. About. Disponível em: <http://www.resna.org/about>. Acesso em: 15 de outubro de 2015.

SANTAROSA, L. M. C. Cooperação na Web entre PNEE construindo conhecimento no Núcleo de Informática na Educação Especial da UFRGS. III Congresso Ibero-americano de Informática na Educação Especial. III CIIEE –SEESP/MEC, Fortaleza: ago. 2002, p. 64-79.

SILVA, M.S. Web Design Responsivo. São Paulo: Novatec, 2014.

VYGOTSKY, L. S. Formação Social da Mente. 6.ed.- São Paulo: Martins Fontes, 1998.

WERTSCH, J. V. La Mente en Acción. Buenos Aires, Aique, 1999.

*Recebido em novembro de 2017 Aprovado para publicação em julho de 2018*

#### **Roberto Franciscatto**

Professor do Departamento de Tecnologia da Informação - Campus de Frederico Westphalen/RS Universidade Federal de Santa Maria, RS, Brasil. E-mail: roberto.franciscatto@gmail.com

#### **Liliana Maria Passerino**

Professora do Programa de Pós-Graduação em Informática na Educação (PGIE/UFRGS) Universidade Federal do Rio Grande do Sul, RS, Brasil. E-mail: lpasserino@gmail.com